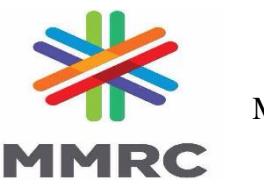

# MUMBAI METRO RAIL CORPORATION LIMITED

**(A JV company of Govt. of India and Govt. of Maharashtra)** MMRC Office Building, Bandra-Kurla Complex, Bandra (E), Mumbai- 400 051. MMRC e-Tendering portal: **[www.tenderwizard.com/MMRC](http://www.tenderwizard.com/MMRC)** Website: **[www.mmrcl.com](http://www.mmrcl.com/)**

# **DETAILED E-TENDER NOTICE**

 Digitally Signed & unconditional online Tenders are invited from contractors who have carried out work of similar type and magnitude and fulfilling conditions as under:

1. Details of tender :

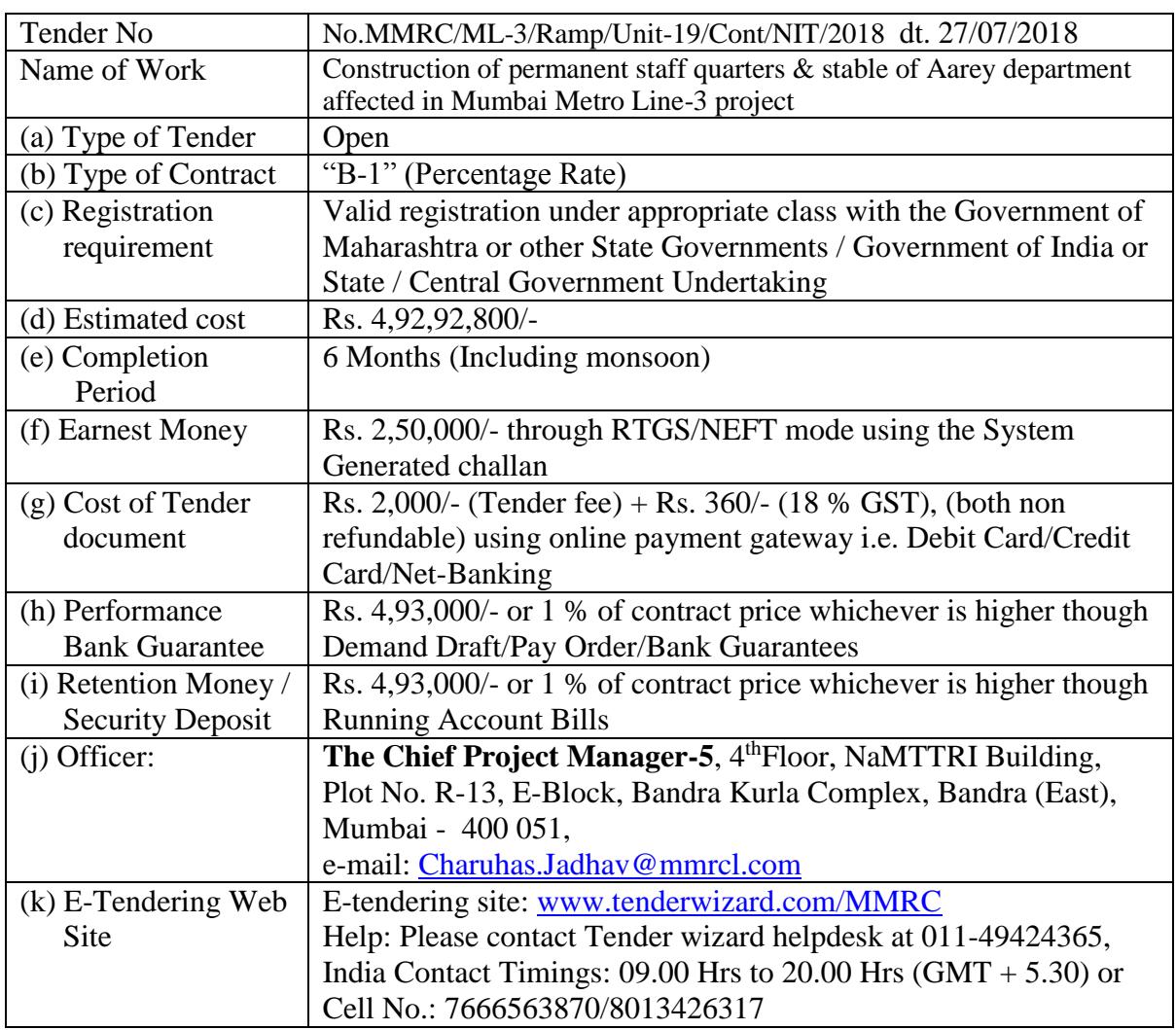

2. Online E-Tender Schedule :

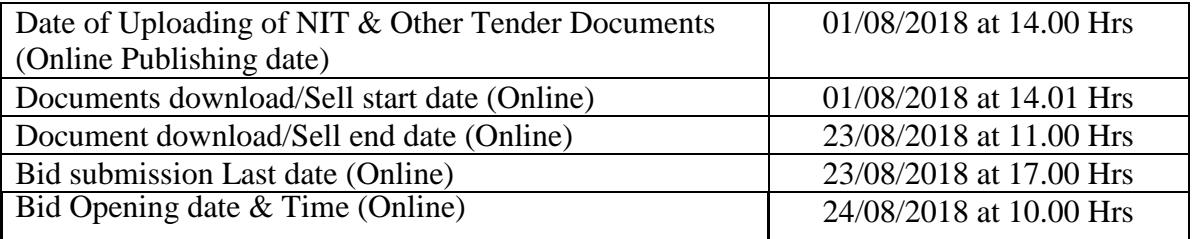

- 3. To qualify for award of the contract each bidder in its name as prime contractor should have:
	- **A. Work Experience**: Experience of having successfully completed similar works as detailed below during last 7 years ending last day of month previous to the one in which applications are invited should be either of the following**:**
	- (i) At least one similar work of value of **Rs. 3.94 Crores or more**

### OR

(ii) Two similar works of value of **Rs. 2.46 Crores or more** 

## OR

(iii) Three similar works of value of **Rs. 1.97 Crores or more** 

\*Similar work means the construction of any RCC building structure for any Government/Semi Government department.

**B. Financial Standing** :The tenderers will be qualified only if have minimum financial capabilities as below:

- (i)  $T_2$  Profitability : Profit before Tax should be Positive in at least 1 (one) year, out of the last five audited financial years.
- (ii) T3 Net Worth :Net Worth of tenderer during last audited financial year should be  $\ge$ Rs. 2.46 Crores.
- (iii) T<sup>4</sup> Annual Turnover :The average annual turnover from construction of last five financial years should be  $\ge$  Rs. 4.93 Crores.
- 4. Certificate of satisfactory completion of similar works issued by competent officer not below the rank of Executive Engineer or equivalent as well as works being performed shall be uploaded online.
- 5. Bidders should have valid class 3 Digital Signature Certificate (DSC) obtained from any Certifying Authorities empanelled by Controller of Certifying Authorities India. In case of requirement of DSC, Bidders should go to the same e-tender [www.tenderwizard.com/MMRC](http://www.tenderwizard.com/MMRC) portal right hand side and follow the procedure mentioned in the document Procedure for Digital Certificate or may contact Tender Wizard helpdesk contact numbers given above.
- 6. Tenderer who are participating in e-tendering for the first time shall have to obtain a User ID & password from the above mentioned portal after filling the registration form on the home page.
- 7. Validity period of the offer of the tenderer will be 120 days from the date of submission of the financial bid of the e-Tender.
- 8. The lowest tenderer will have to submit the rate analysis of all major items if called for.
- 9. Bidder should upload scanned attested photocopies of all documents on above mentioned official e-Tendering portal & produce in original on request by MMRC at any stage from e-Tender opening.
- 10. Awarded tenderer shall have to submit signed copy of tender manually to the department.
- 11. MMRC reserves the right to verify financial transaction of contractor in his Bank / Financial Institutions. Contractor should give authority to that effect along with his accounts number and Bank/ Financial institution name & address. Any changes / modification may be communicated to MMRC immediately.
- 12. If there is any amendment in the tender the same shall be published on following MMRC's official e-Tender portals / website :

MMRC e-Tendering Portal: [www.tenderwizard.com/MMRC](http://www.tenderwizard.com/MMRC)

MMRC Website: [www.m](http://www./)mrcl.com

- 13. No Joint Ventures shall be allowed.
- 14. Right to reject any or all offers without assigning any reason thereof is reserved by MMRC.

Date: 27/07/2018 Sd/-Place: Mumbai **Chief Project Manager,** No.MMRC/ML-3/Ramp/Unit-19/Cont/NIT/2018 **MMRC**

### **GENERAL**

## **INSTRUCTIONS TO BIDDERS ( ITB)**

All bidders must note that this being E-tender, bids received only through online on E-tendering portal [www.tenderwizard.com/MMRC](http://www.tenderwizard.com/MMRC) shall be considered as an offer. *Any bid submitted in paper form will not be received and opened and shall be summarily rejected.*

### **Procedure for submission of E-tender by bidder :**

Interested bidders who wish to participate should visit website www.tenderwizard.com/MMRC which is the ONLY website for bidding their offer. Further, the procedure is as follows:

- Register your company in website [www.tenderwizard.com/MMRC](http://www.tenderwizard.com/MMRC) for obtaining a Login ID and Password (after paying necessary registration charges). This is one time annual payment and applicable for bidding other tenders also.
- 2. Using the login ID, password and digital signature, enter the tender portal to purchase the tender document.
- 3. Pay processing fees and tender cost through e-payment gateway.
- 4. With the payment of processing fee and tender cost, the bidder can download the **'Technical bid'** (Microsoft Excel file **'Technicalbid.xls'**) and **'Financial bid'** (Microsoft Excel file **'Financialbid.xls'**) by clicking on the link "Show Form".
- 5. Download the **'Technical bid'** and **'Financial bid'** and save them without changing the file name. Fill up your quotations, save them. Then upload the **'Technical bid'** and **'Financial bid'** in appropriate links.
- 6. Attach supporting documents first in "Document Library". Then attach them by selecting in particular tender.
- 7. Submit your tender. You will receive a system generated "Acknowledgement Copy" of tender submission.
- **8.** Bidder can change quoted rates any time before of closing date & time.

Bidder must submit the offer before the online closing date & time. The website will automatically stop accepting the offer after online closing date and time.

Bidder manual & system requirement is available on website [www.tenderwizard.com/MMRC](http://www.tenderwizard.com/MMRC) for necessary help.